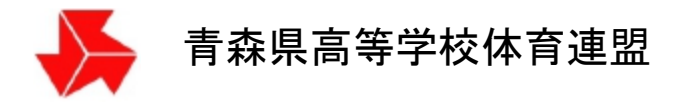

# 卓球専門部

# 大会申し込みシステム説明書

(各校用)

青森県高等学校体育連盟卓球専門部

平成 23 年 2 月 16 日版 平成 29 年 4 月 4 日改訂 平成 30 年 4 月 4 日改訂 平成 31 年 4 月 4 日改訂 令和 4 年 10 月 18 日改訂

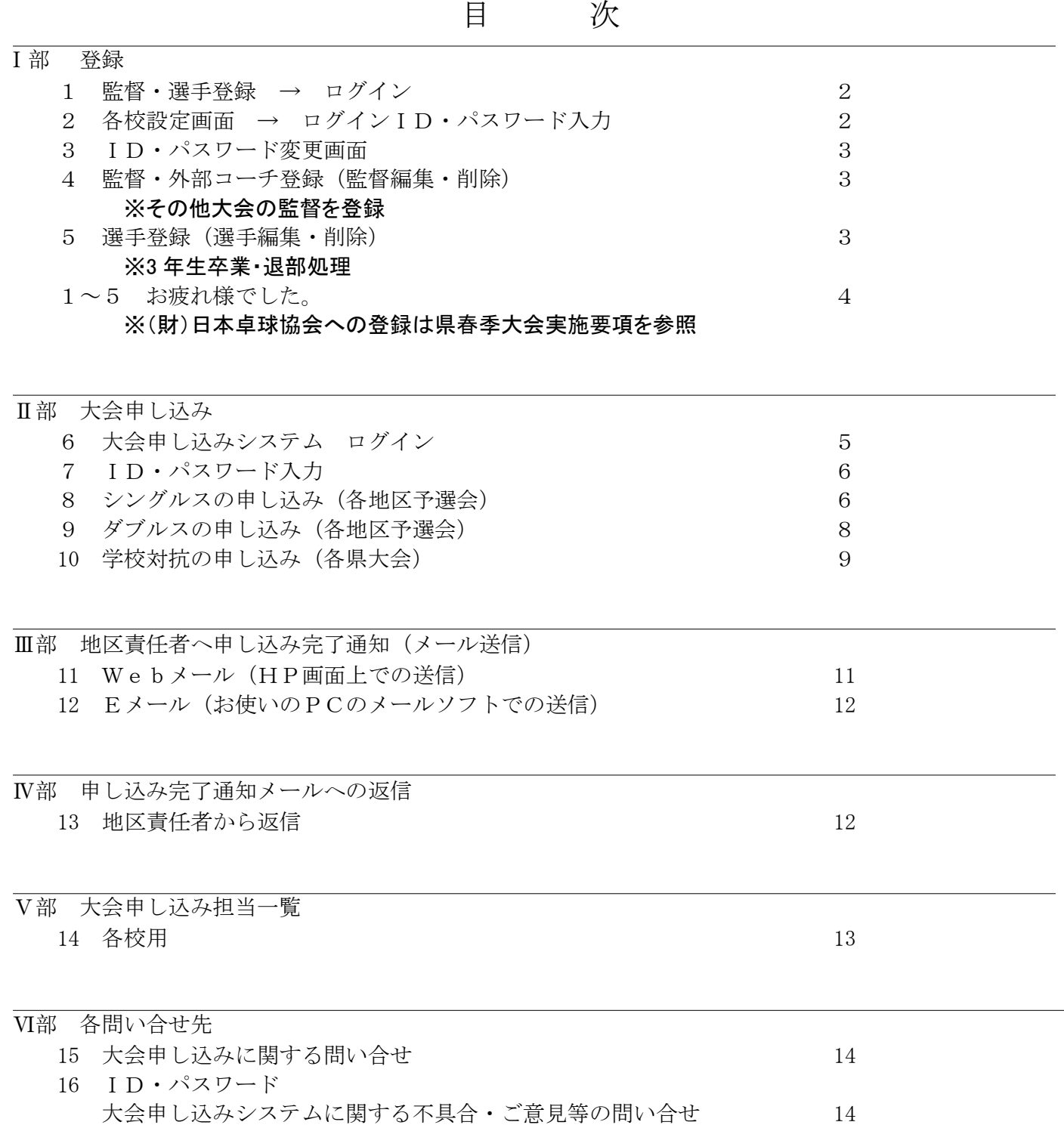

## 大会申し込みシステムマニュアル (各校用)

### Ⅰ部 登録

1 監督・選手登録 → ログイン

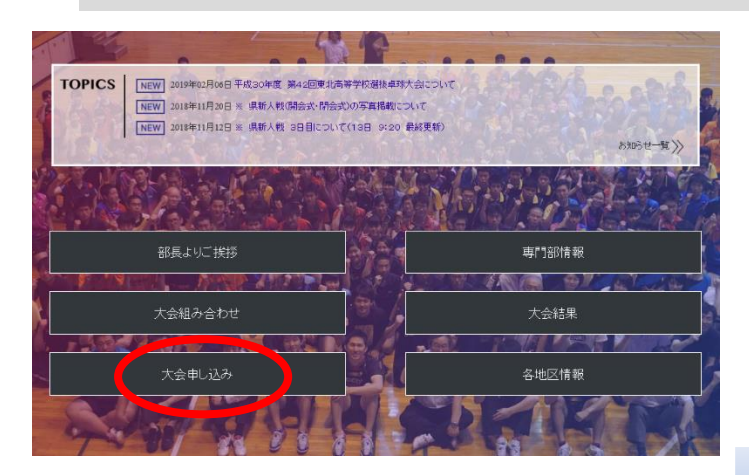

- ① 青森県高体連卓球部ホームページを開く。 (http://www.aomori-tabletennis.org/)
- ② トップページから「大会申し込み」をクリック。

③ 大会申し込みから「監督・選手登録」をクリック。

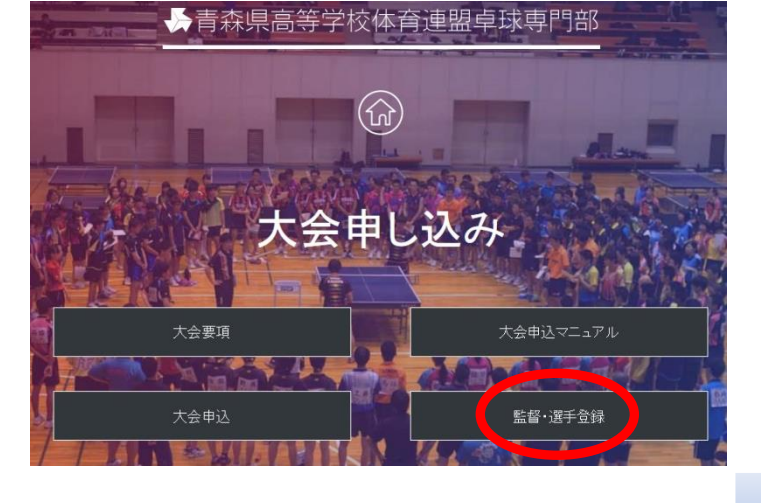

#### 2 各校設定画面 → ログイン ID・パスワード入力

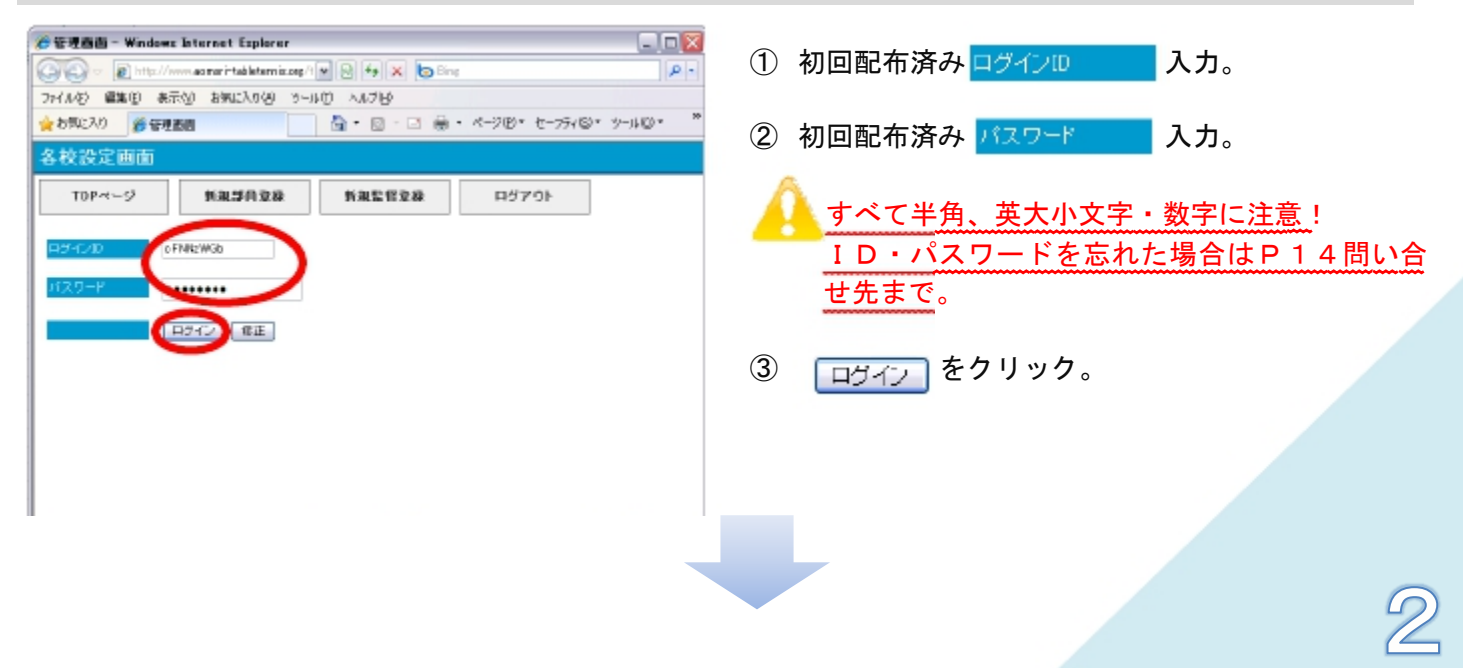

#### 3 ID・パスワード変更画面

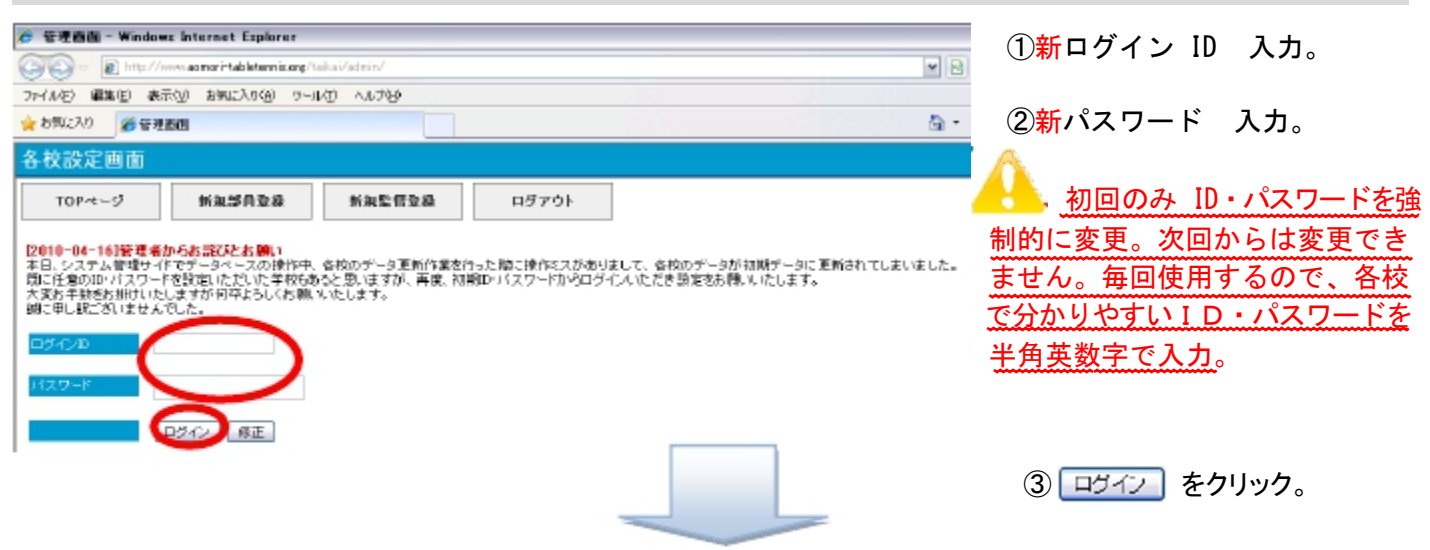

#### 4 監督・外部コーチ登録(監督編集・削除)※その大会の監督を登録

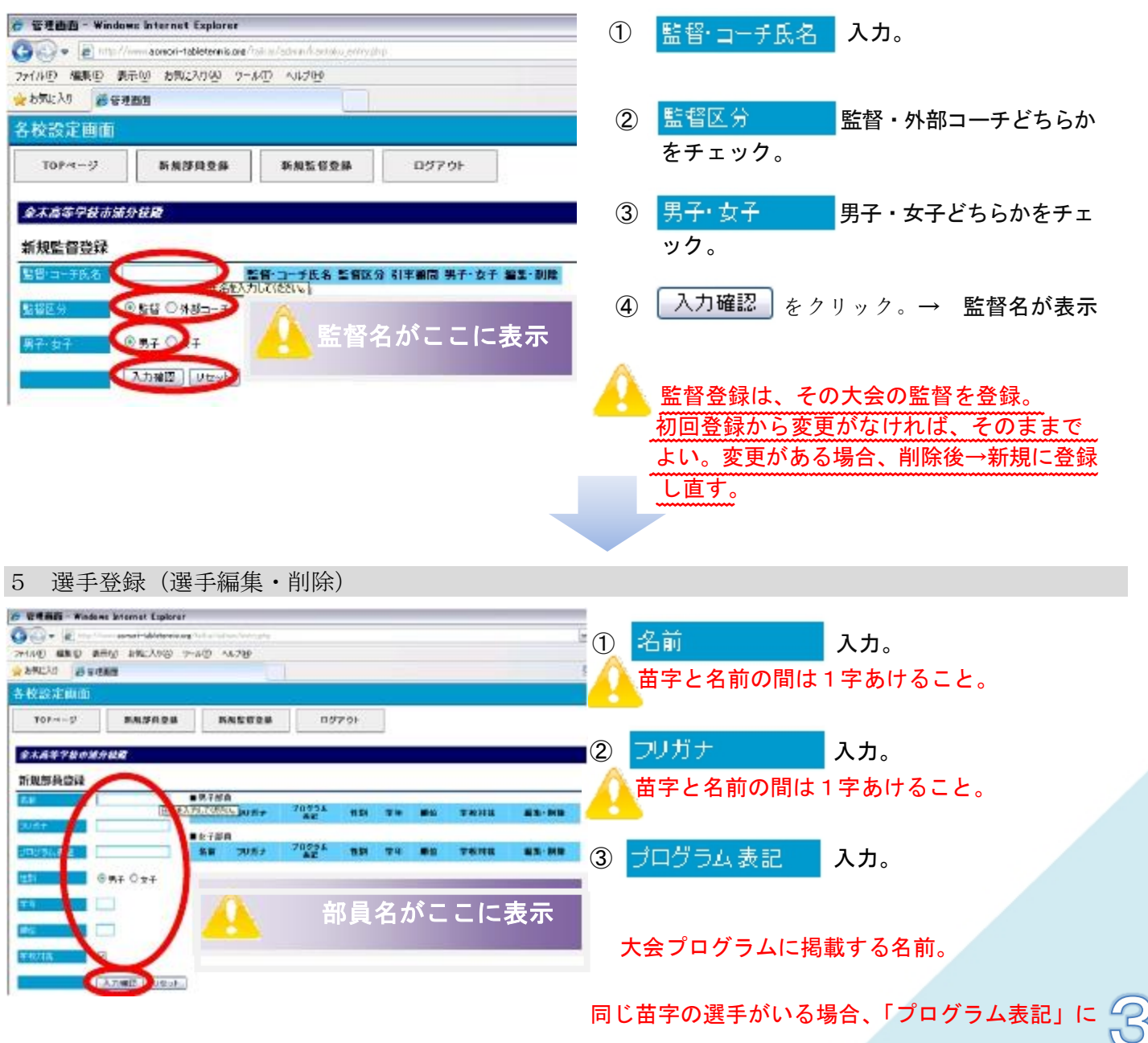

『○○▲』という形で、名前の頭文字を併記する。

- 4 性別 チェック。 5 学年 入力。
- ⑥ <mark>順位</mark> 入力。⑦ 学校対抗 登録は全員チェックを入れる。⑧ スカ確認 クリック。→ 部員名が表示 登録の「順位」は強い順ではなく表示される順位になるため、通常3年生から順に連番を振る。 各大会ごとの申し込み時に団体メンバー(4~8名)を決定する。 3年生卒業・入退部処理は、この画面で行う。

 $1\sim5$  お疲れさまでした。

以上で"大会申し込み"のための「登録作業」が終了です。

監督・部員に変更・追加・削除がなければ、年度初め一度の登録になります。

㈶日本卓球協会への登録は、平成30年度から「日本卓球協会 会員登録システム」で行います。 「チーム責任者向け登録ガイド」を参照し、各校で登録をお願いします。年度初めの登録締切は 「高校総体地区予選日」になります。地区責任者へ提出することになります。 各校の責任者が登録料の請求書を出力し、コンビニ等で支払いを行ってください。

会員登録システム(日本卓球協会HP) URL: https://jtta.or.jp/registration

「日本卓球協会 会員登録システム」についての質問は、各地区責任者又は高体連責任者まで連絡してください。 各地区責任者の連絡先は、14ページに記載しています。

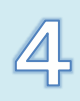

大会申し込みシステム ログイン

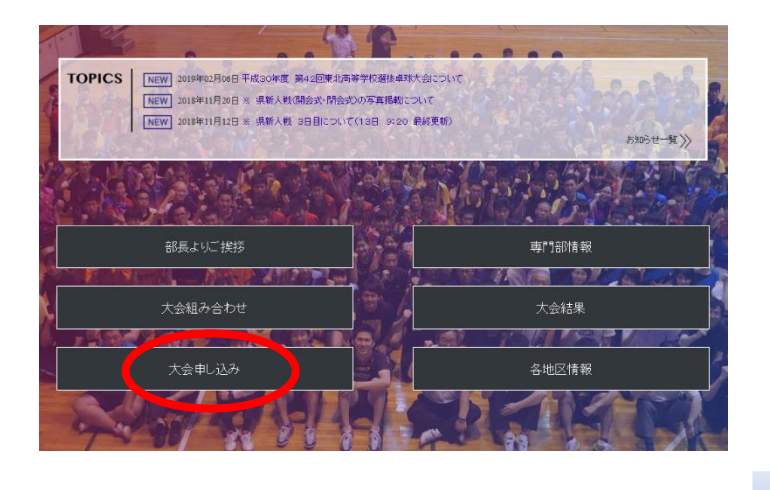

トップページから「大会申し込み」をクリック。

大会申し込みから「大会申込」をクリック。

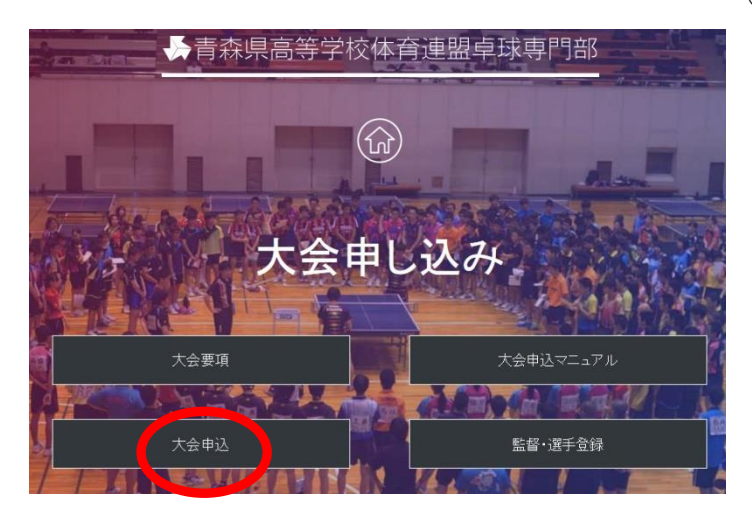

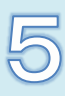

#### ID・パスワード入力

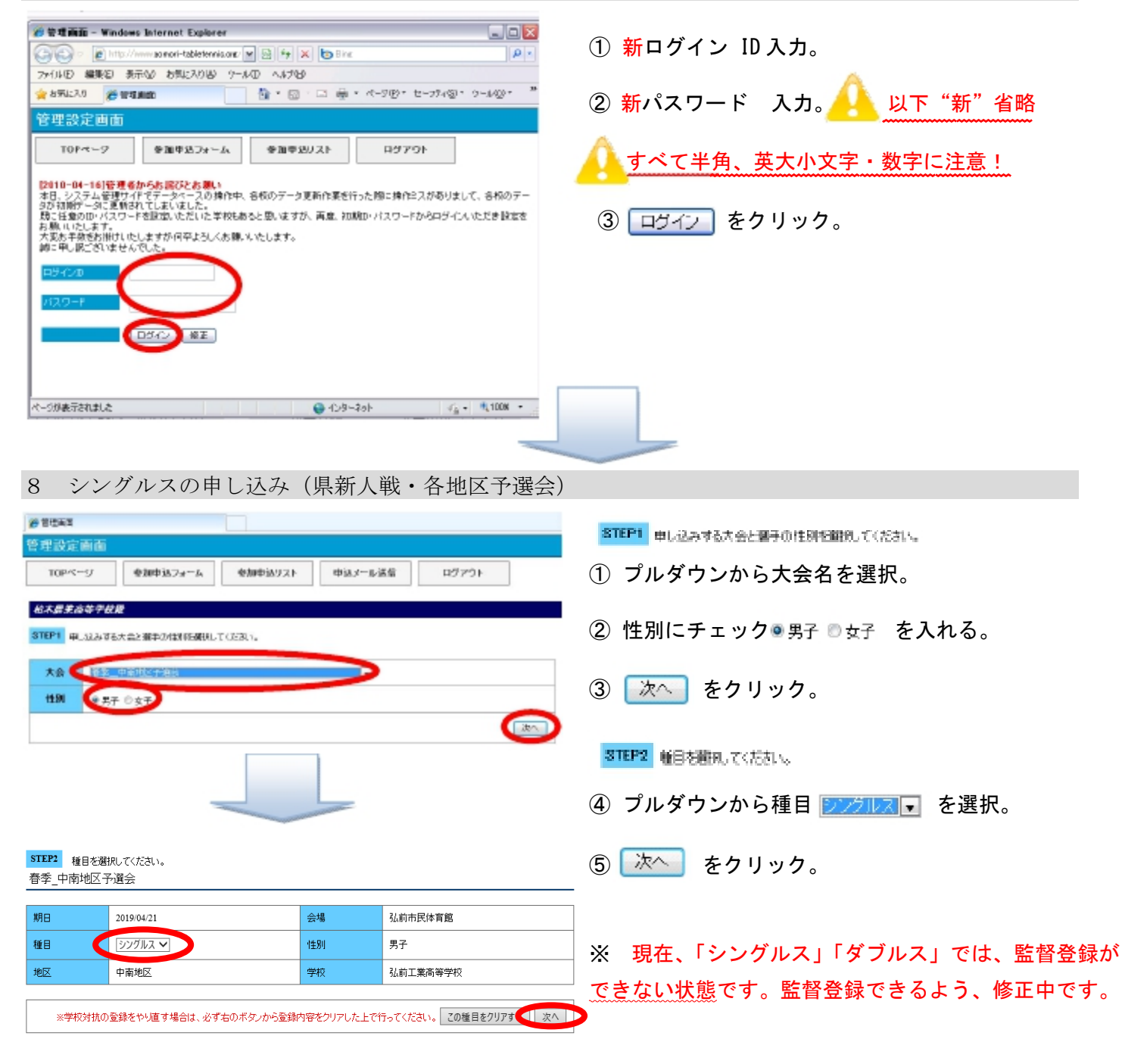

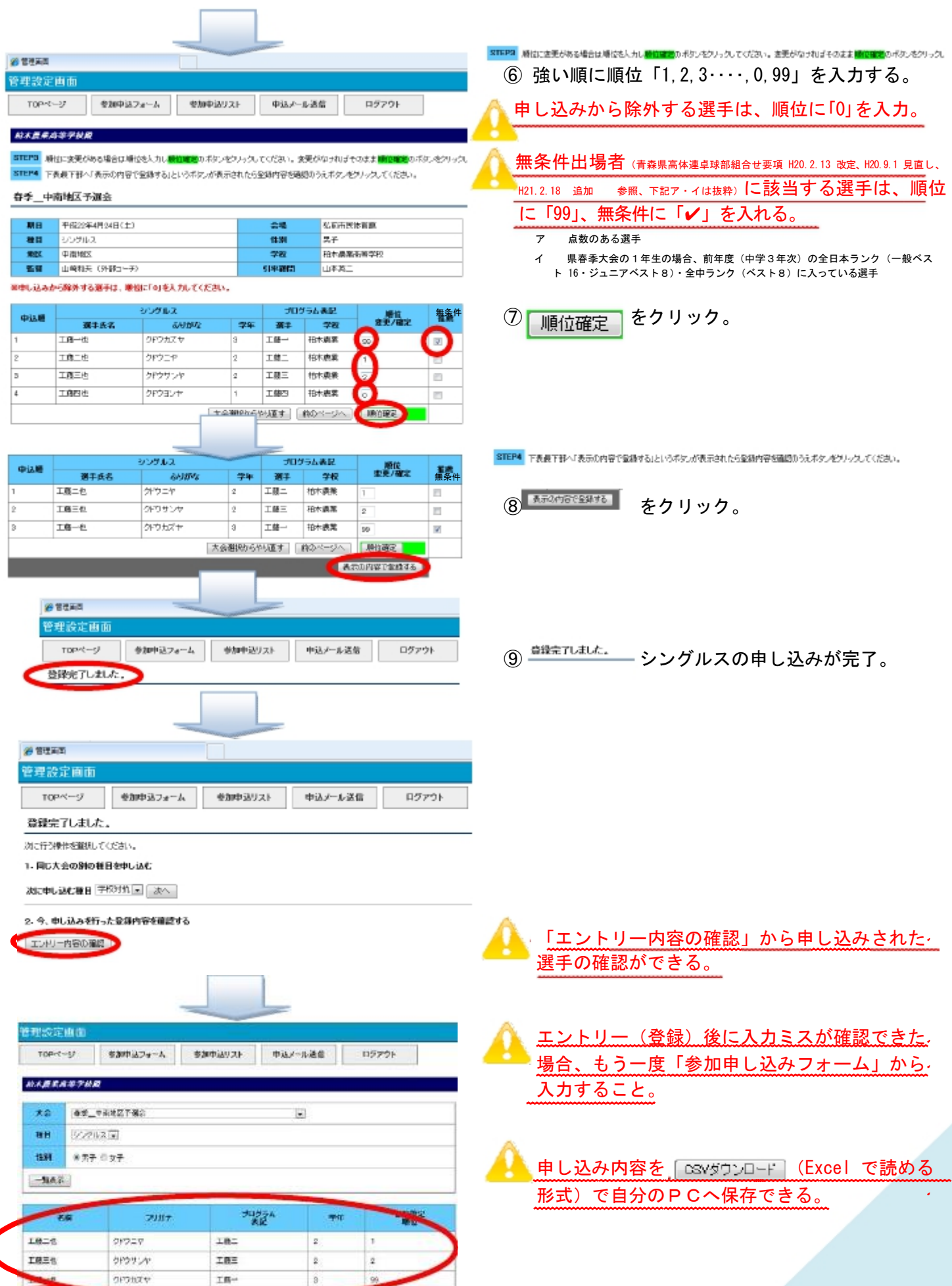

**LESSENGER** 

7

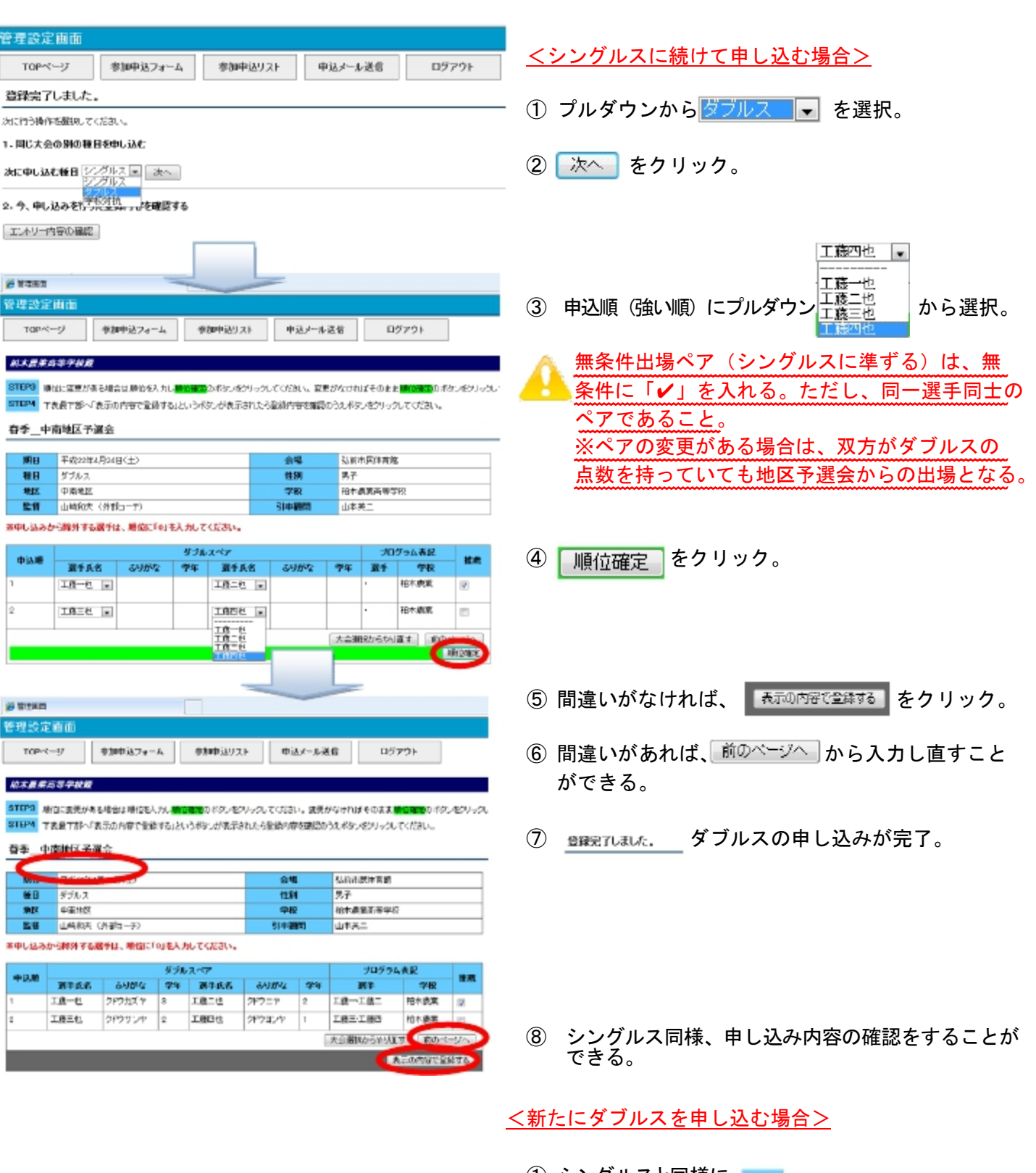

1 シングルスと同様に、STEP1 ml.i3aする大会と署手の性別を翻りてください。 から選択し、3TEP2 能を確認でなおいへ進む。

8

② 種目をプルダウンで、 ダブルス ■■ にして、 以降は同様である。

# 10 学校対抗の申し込み(各県大会)

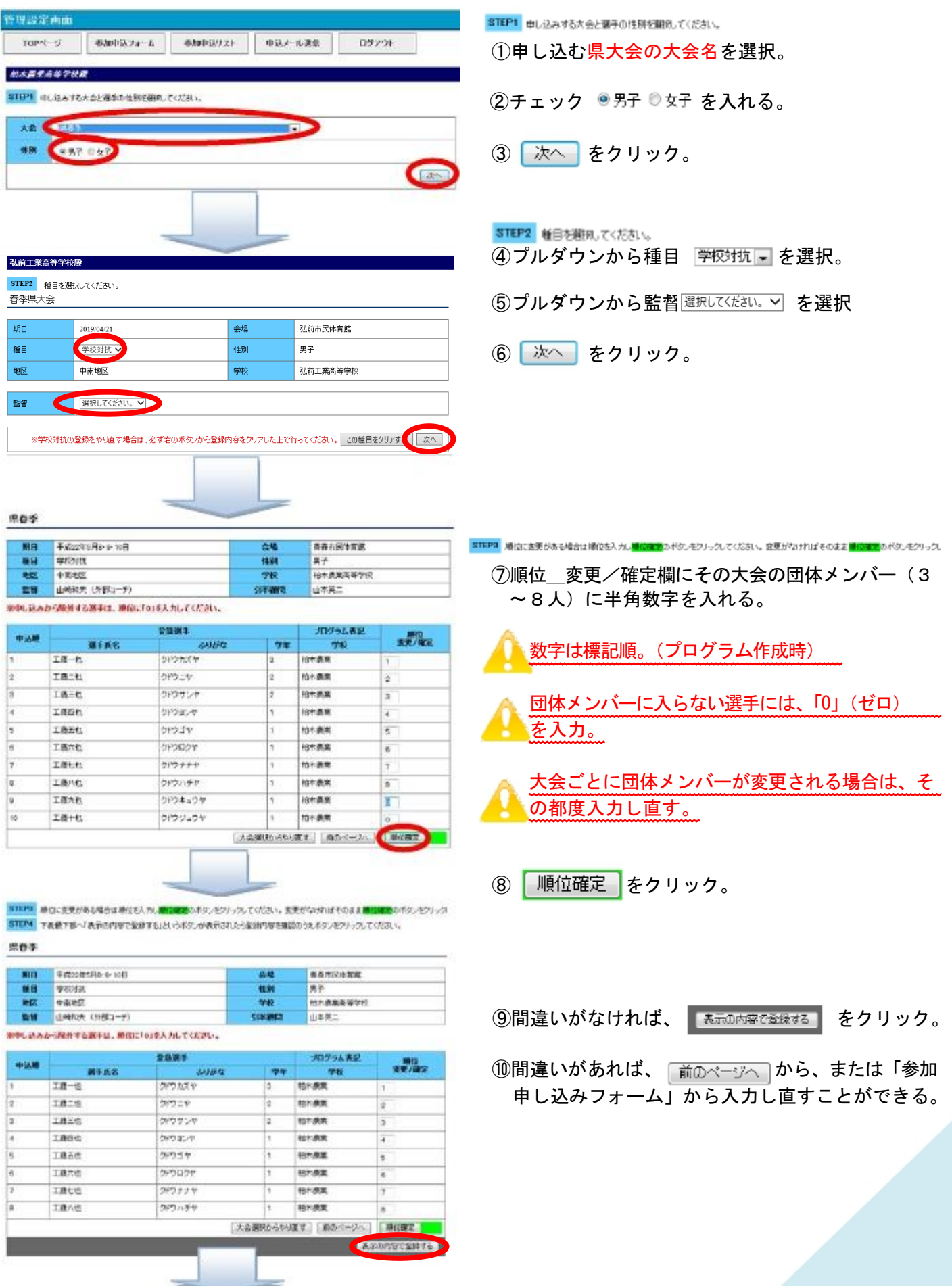

9

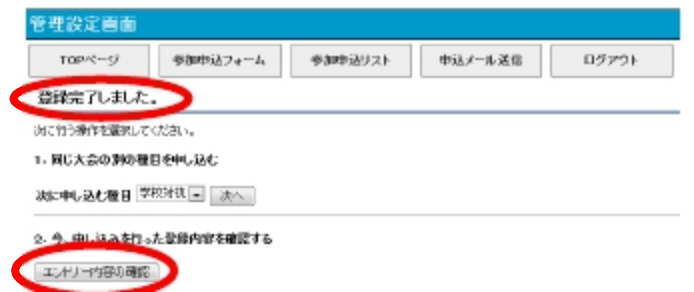

⑪ 学校対抗の申し込みが完了。

⑫シングルス同様、申し込み内容の確認をすることが できる。

10

# 11 Webメール(HP画面上での送信)

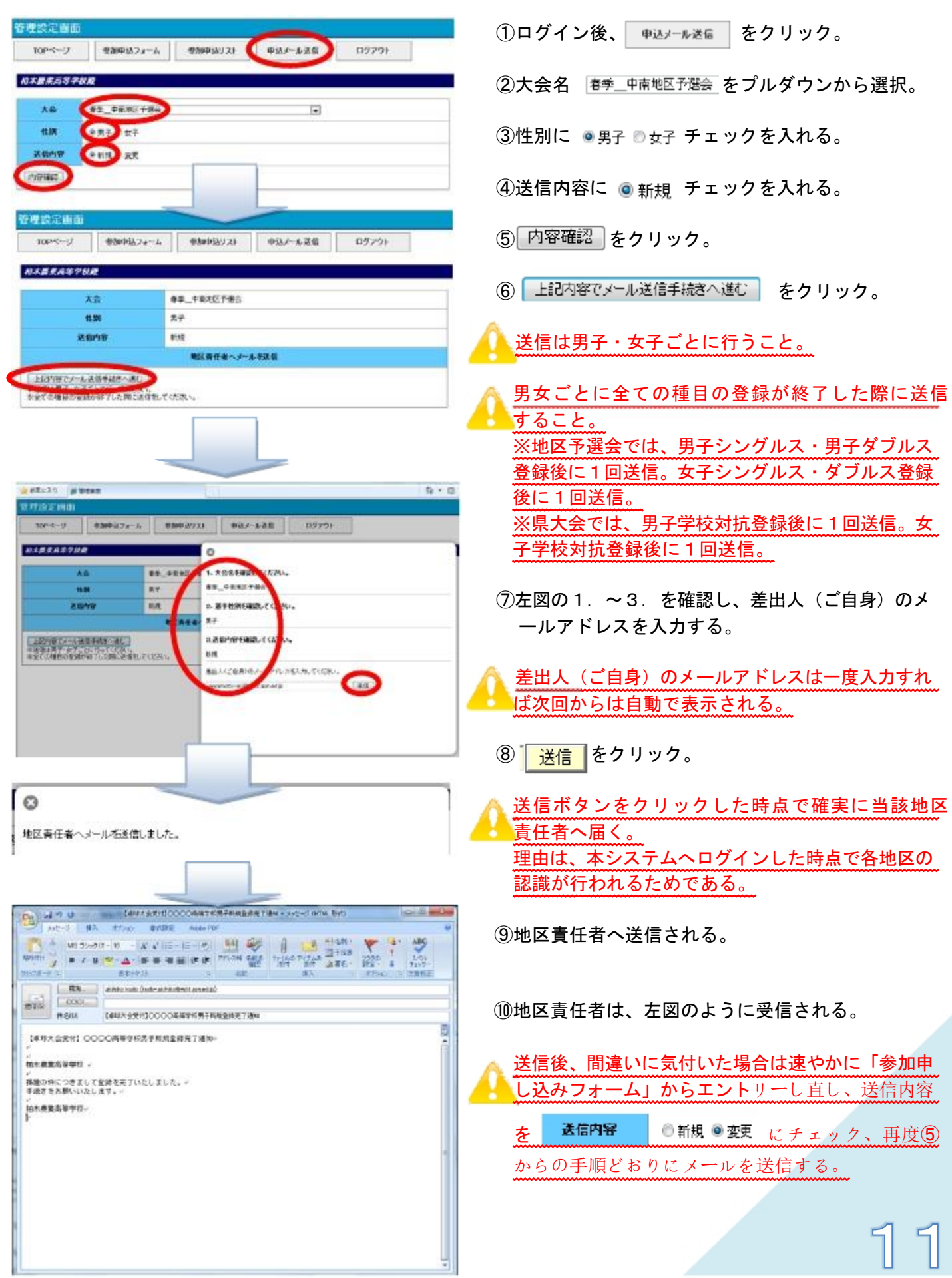

#### 12 Eメール(お使いのPCのメールソフトでの送信)

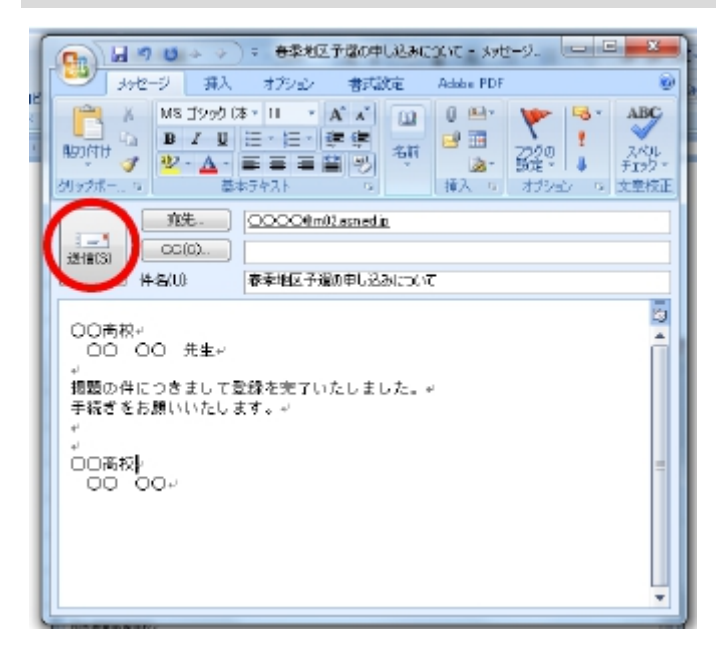

①左図のように通常使用されている※メールソフト を使用して送信する。

【主なメールソフト】 Microsoft Outlook Express(Windows XP 以前) Windows Mail(Windows vista) Microsoft Outlook(Windows 7) Mail(Mac OS X) Yahoo!メール・Gmail 等のフリーメール

②左図は参考文例(各地区・各校で自由に)。

#### Ⅳ部 申し込み完了通知メールへの返信

#### 13 地区責任者から返信

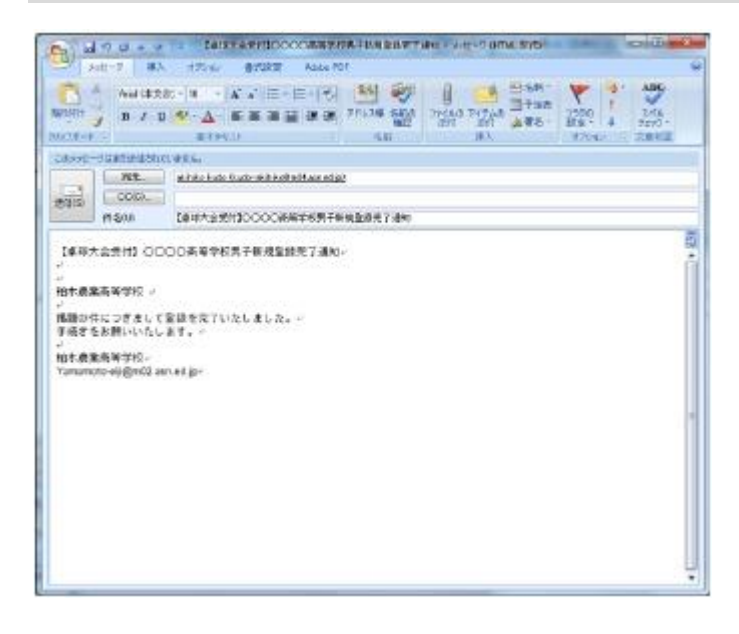

- ①Webメール・Eメールとも左図のようにメールア ドレス付きで送信されるので、送信者(各校)へ返 信する。
- ②返信内容については、各地区で連絡を密にし確実に 作業を行う。

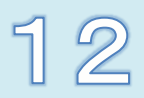

14 各校用

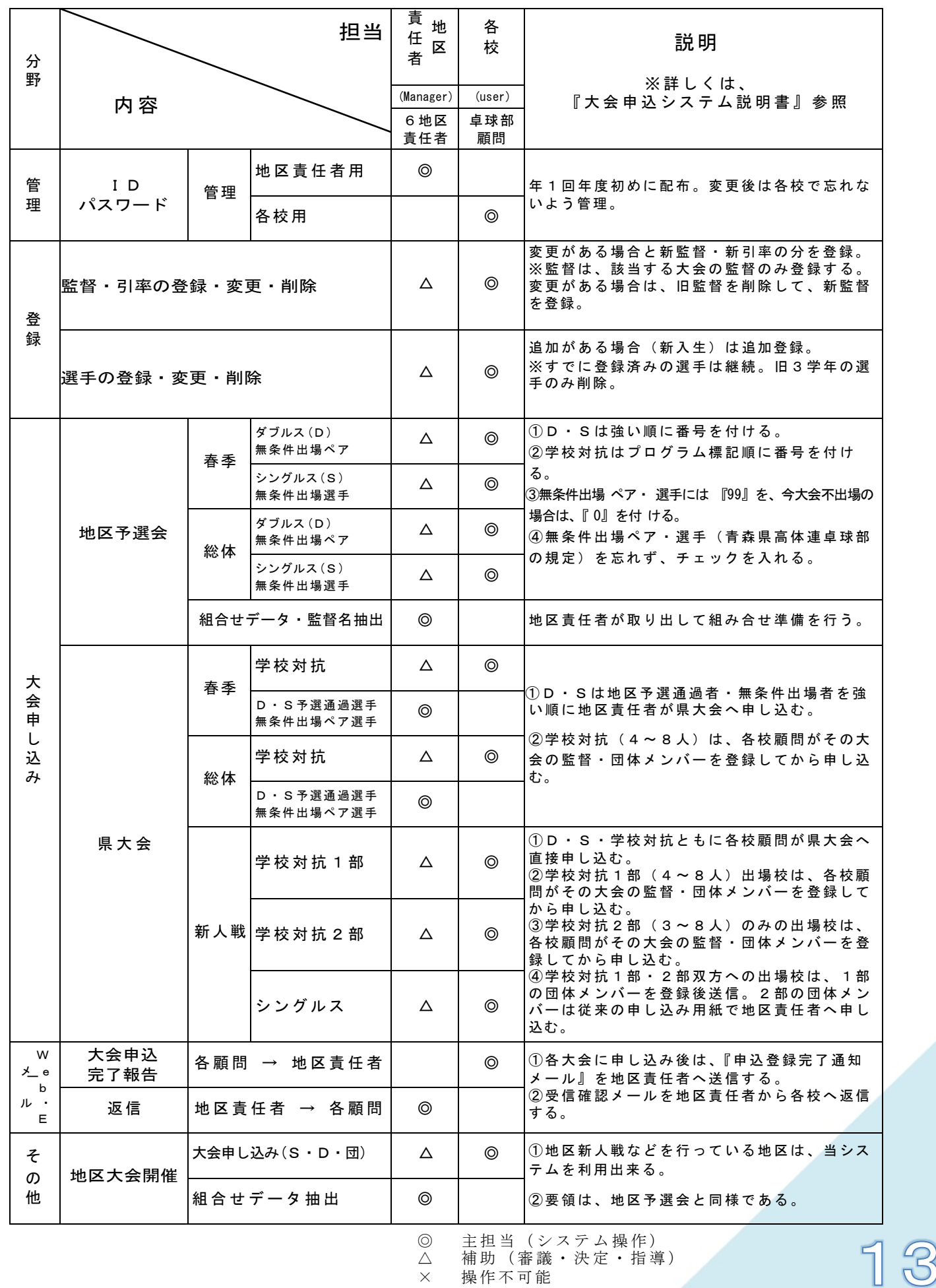

△ 補助(審議・決定・指導)

× 操作不可能

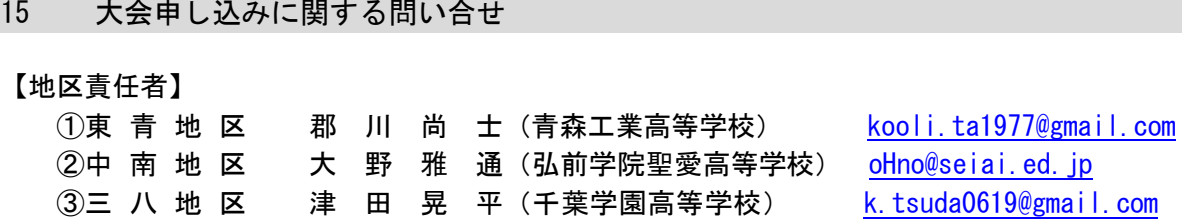

4) 二 北 地 区 板 垣 翔 大 (六ヶ所高等学校) itagaki-syota@m01.asn.ed.jp

⑤西 北 地 区 片 山 卓 思(五所川原高等学校) katayama-takashi@m03.asn.ed.jp

#### 16 ID・パスワード・大会申し込みシステムに関する不具合・ご意見等の問い合せ

【問い合せ先】

○青森県立田名部高等学校 〒035-0054 青森県むつ市海老川町6-18 教諭 蝦 名 翔 太 TEL 0175-22-1184 FAX 0175-23-7233 E-Mail ebina-syota@m03.asn.ed.jp

【外部委託業者】

○株式会社エスアイシー 〒030-0125 青森県青森市四ツ石里見 20-8 新 岡 薫 TEL 017-728-2019 FAX 017-728-2071 E-Mail niioka@sica.co.jp URL http://www.sica.co.jp

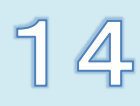